Datenbanksysteme II Kapitel 5: Einführung in Multimedia-Datenbanken

Capitel 5: Einführung in Multimedia-Datenbanken Datenbanksysteme II

**Skript zur Vorlesung Datenbanksysteme II Sommersemester 2005**

## **Kapitel 5: Einführung in Multimedia-Datenbanken**

Vorlesung: Christian Böhm Übungen: Elke Achtert, Peter Kunath

Skript © 2005 Christian Böhm

http://www.dbs.informatik.uni-muenchen.de/Lehre/DBSII

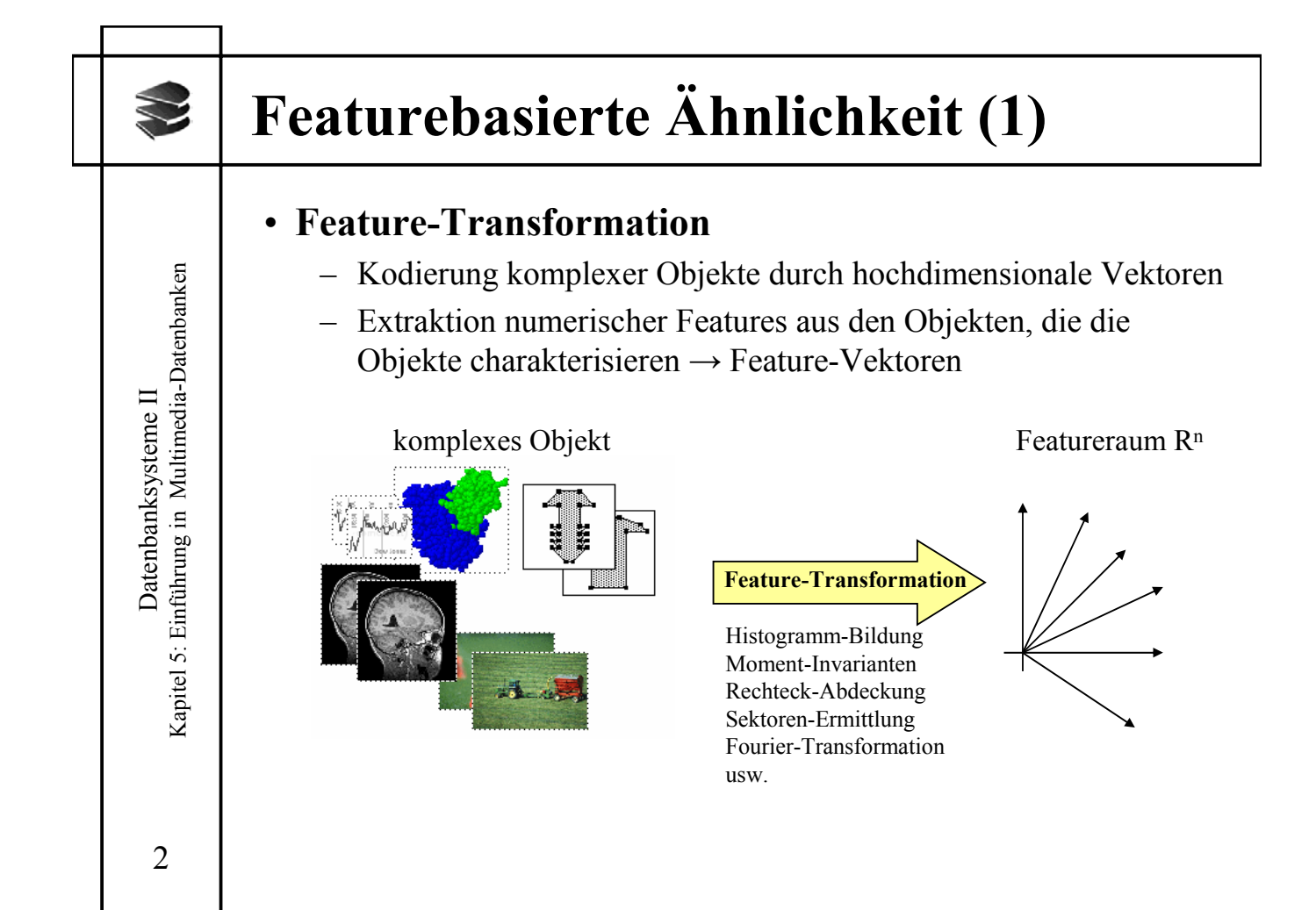

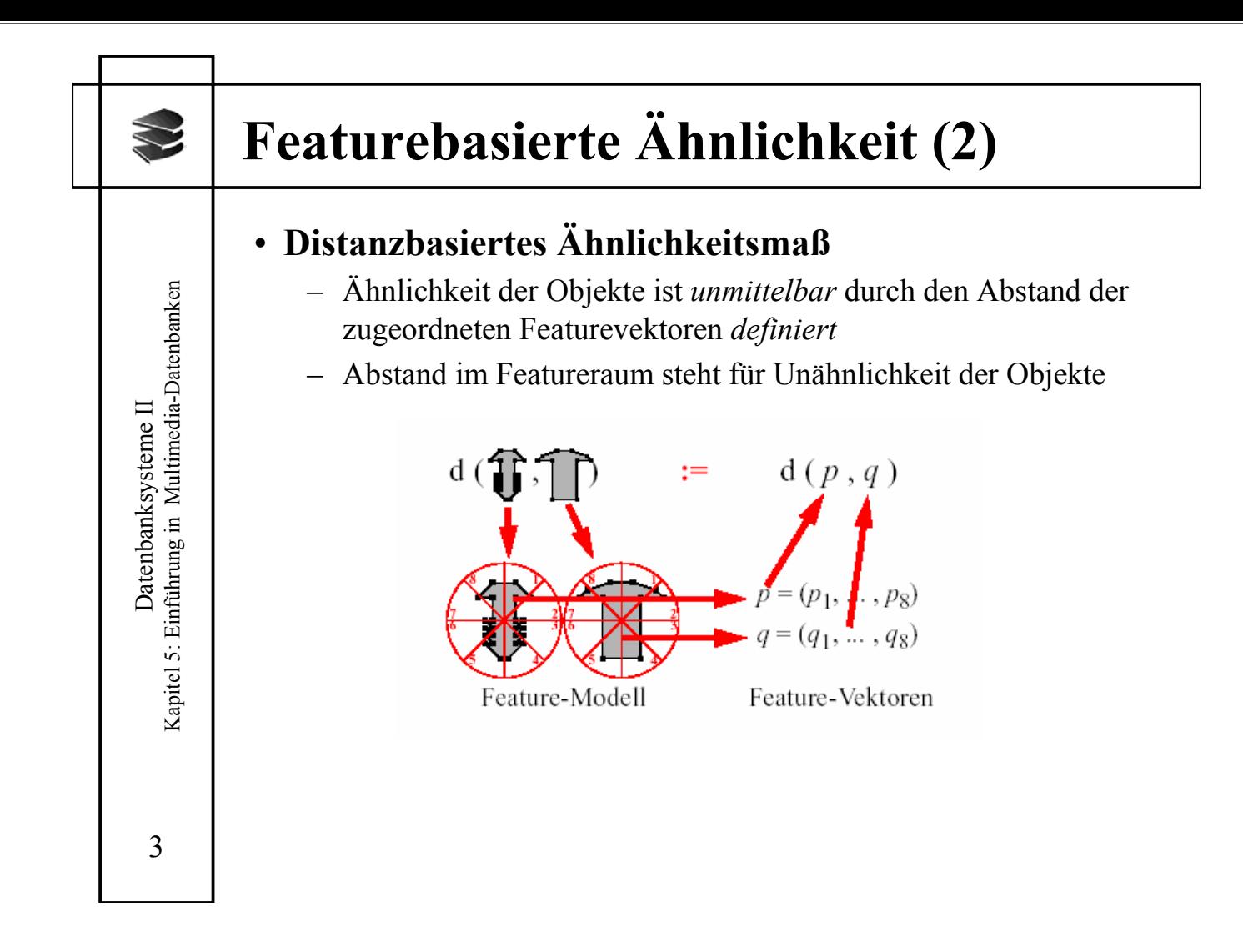

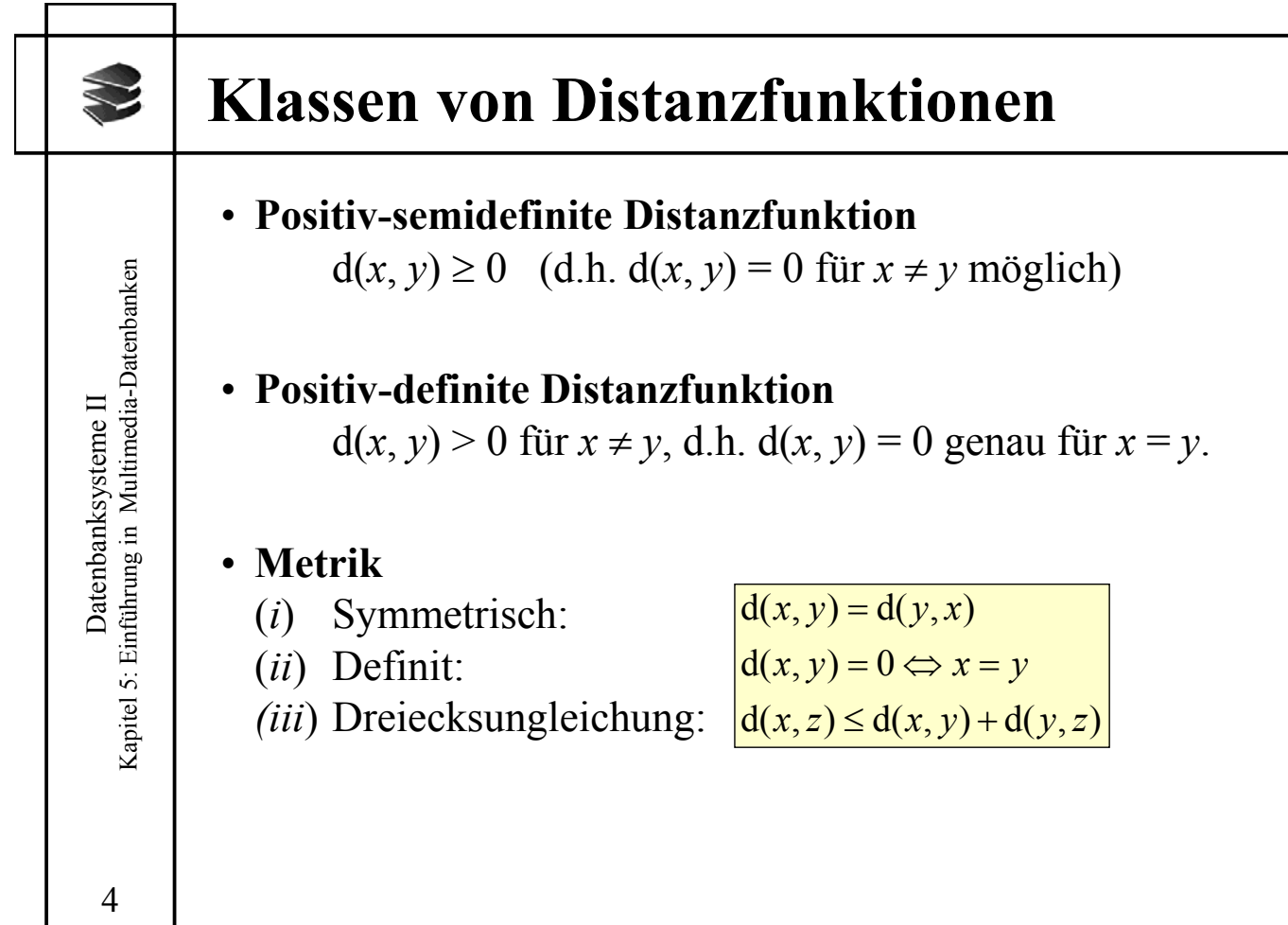

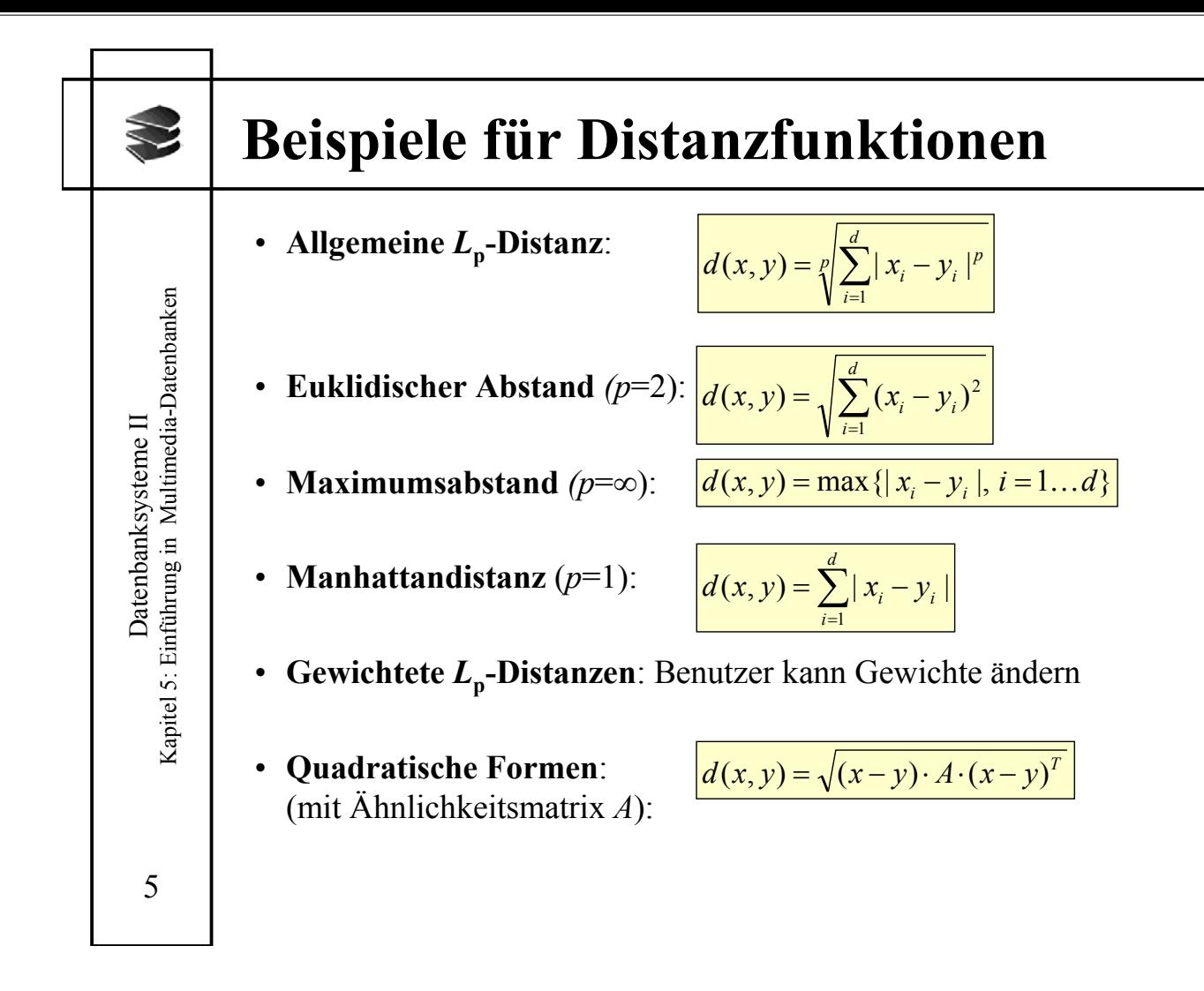

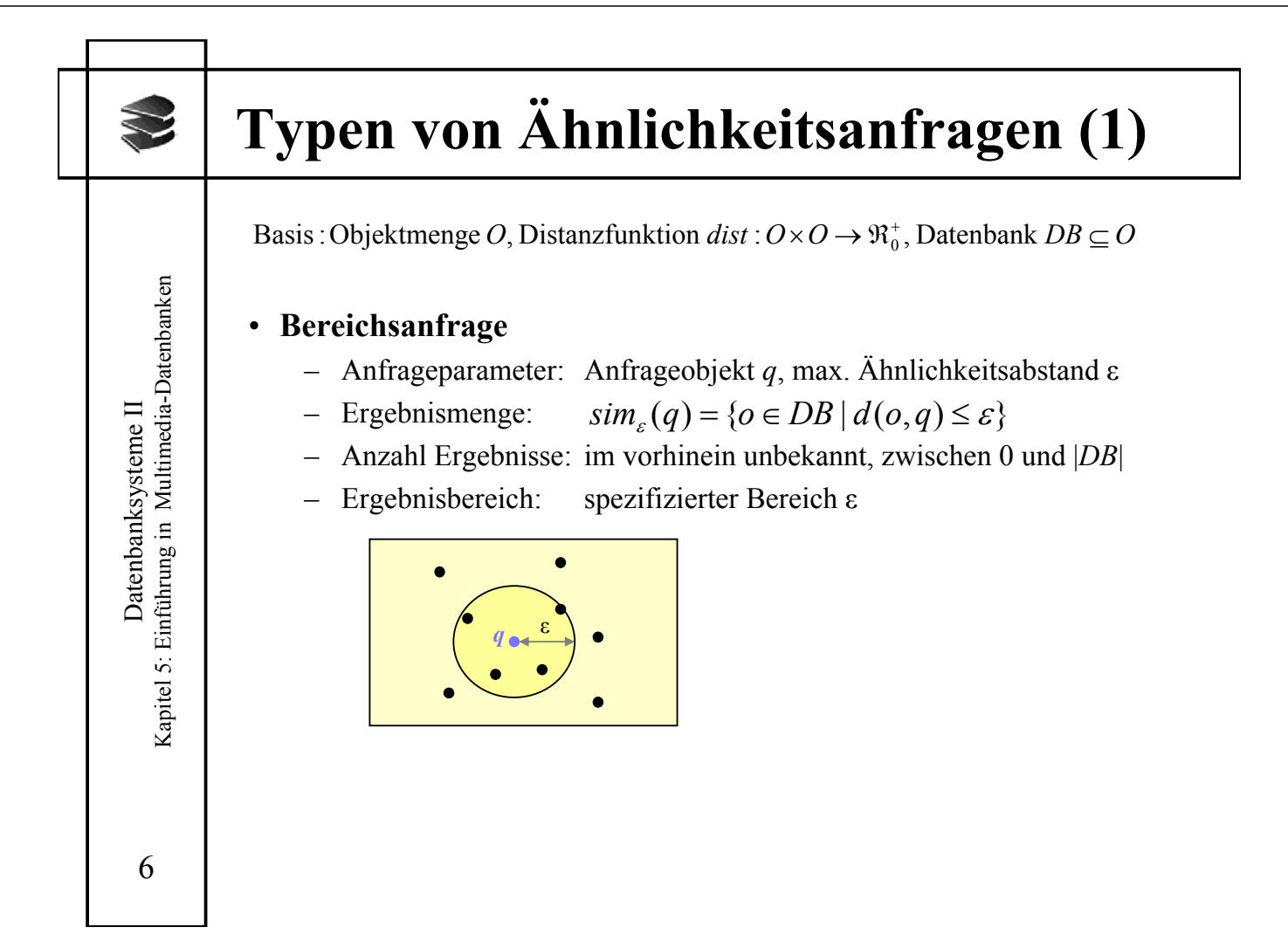

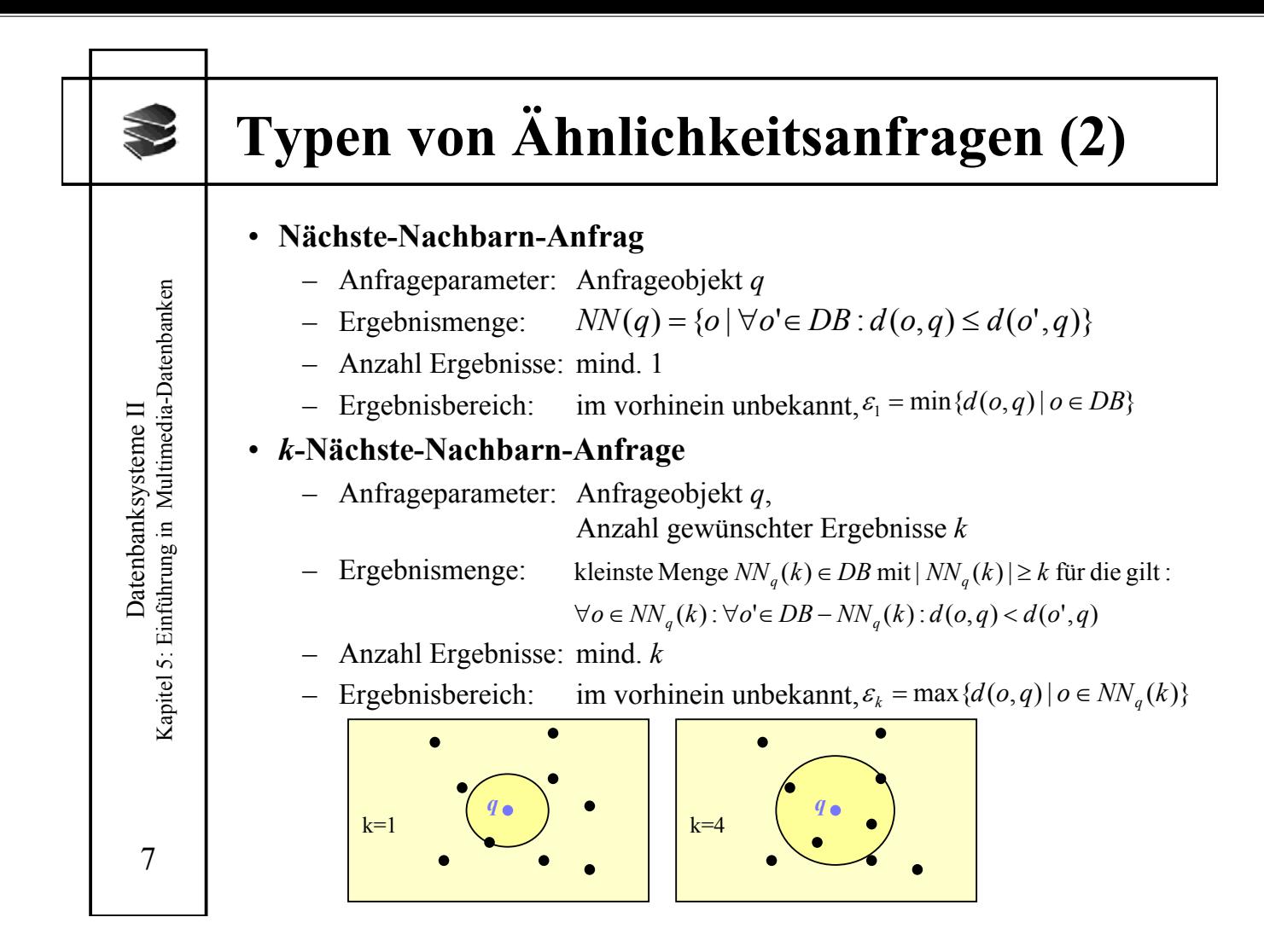

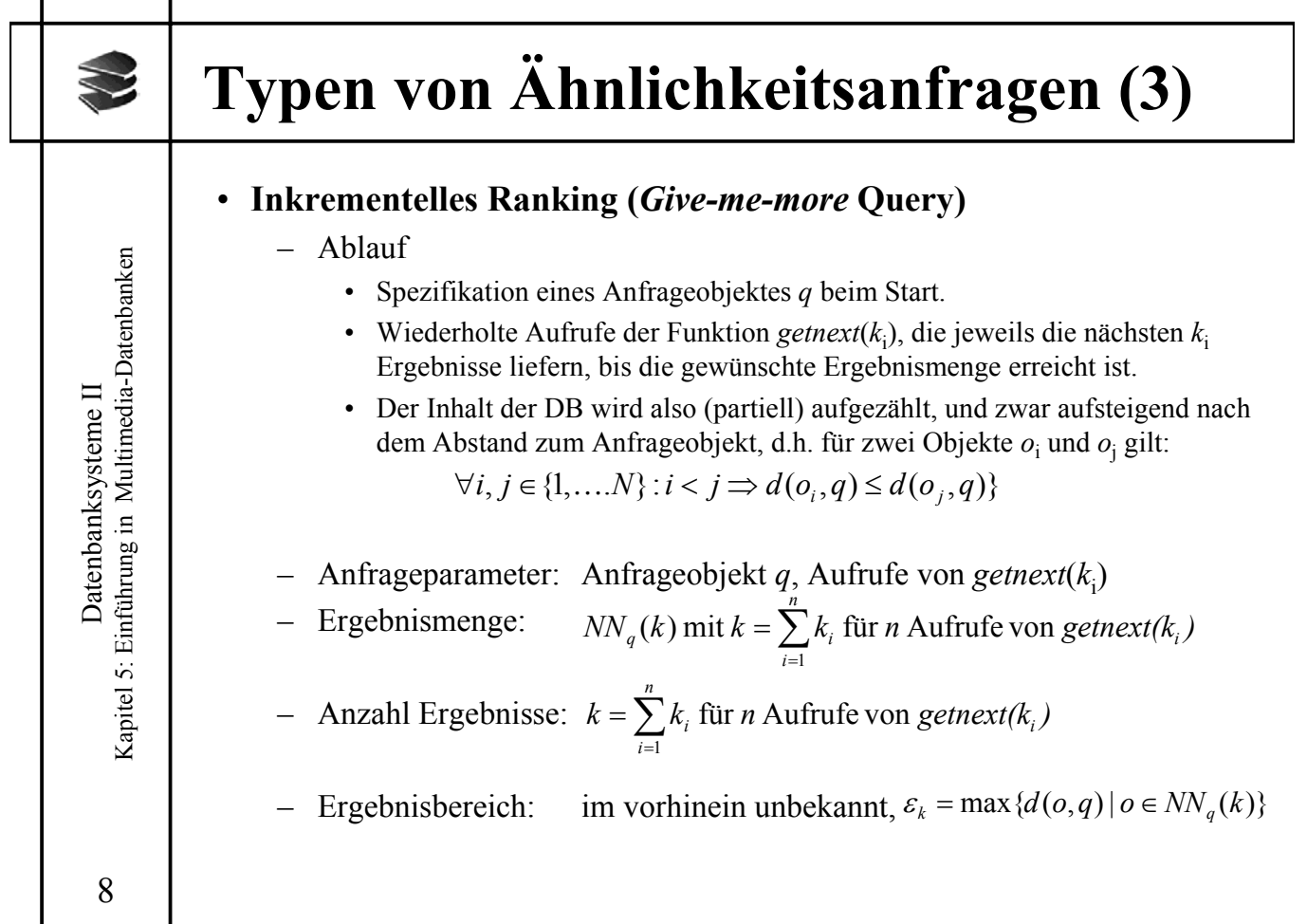

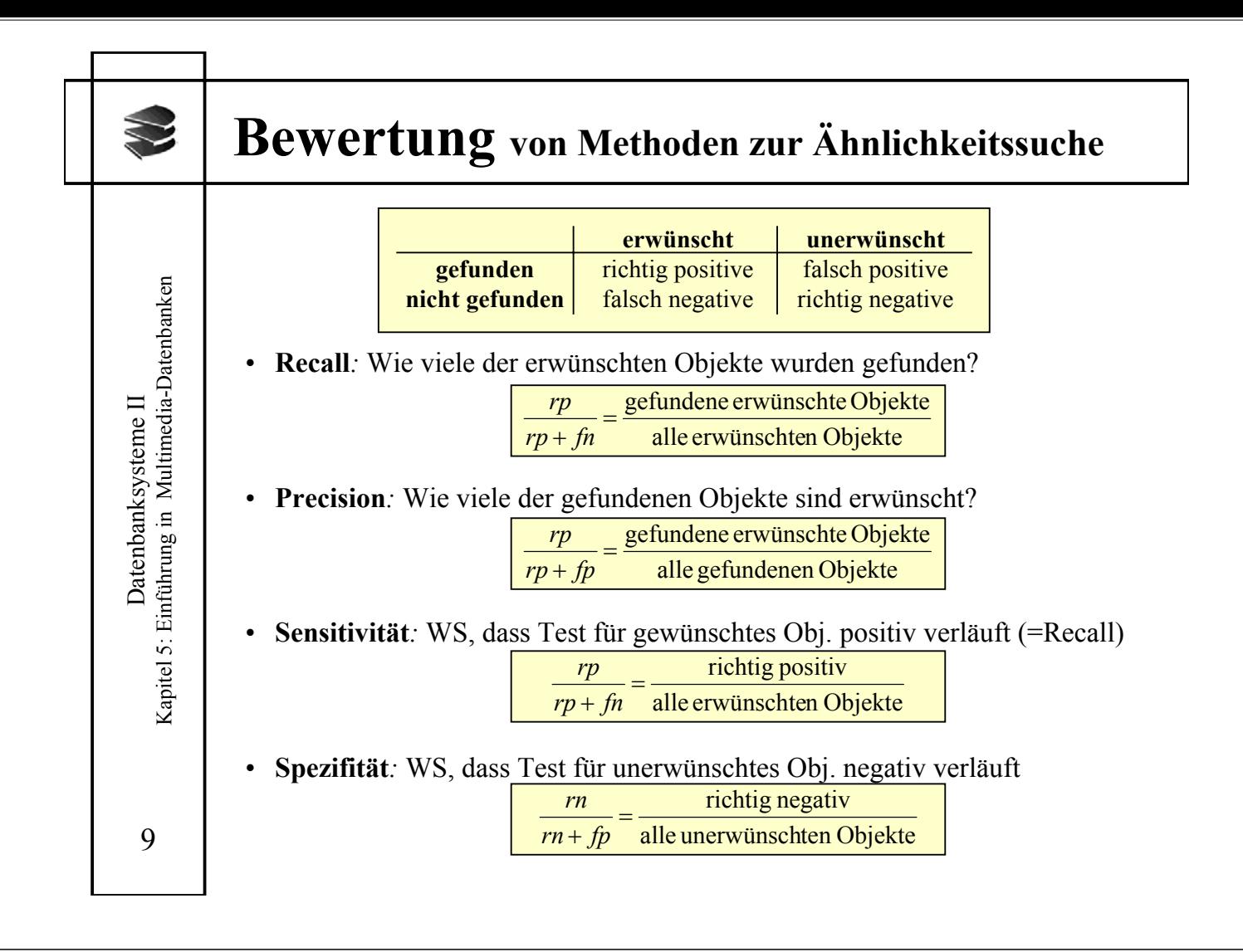

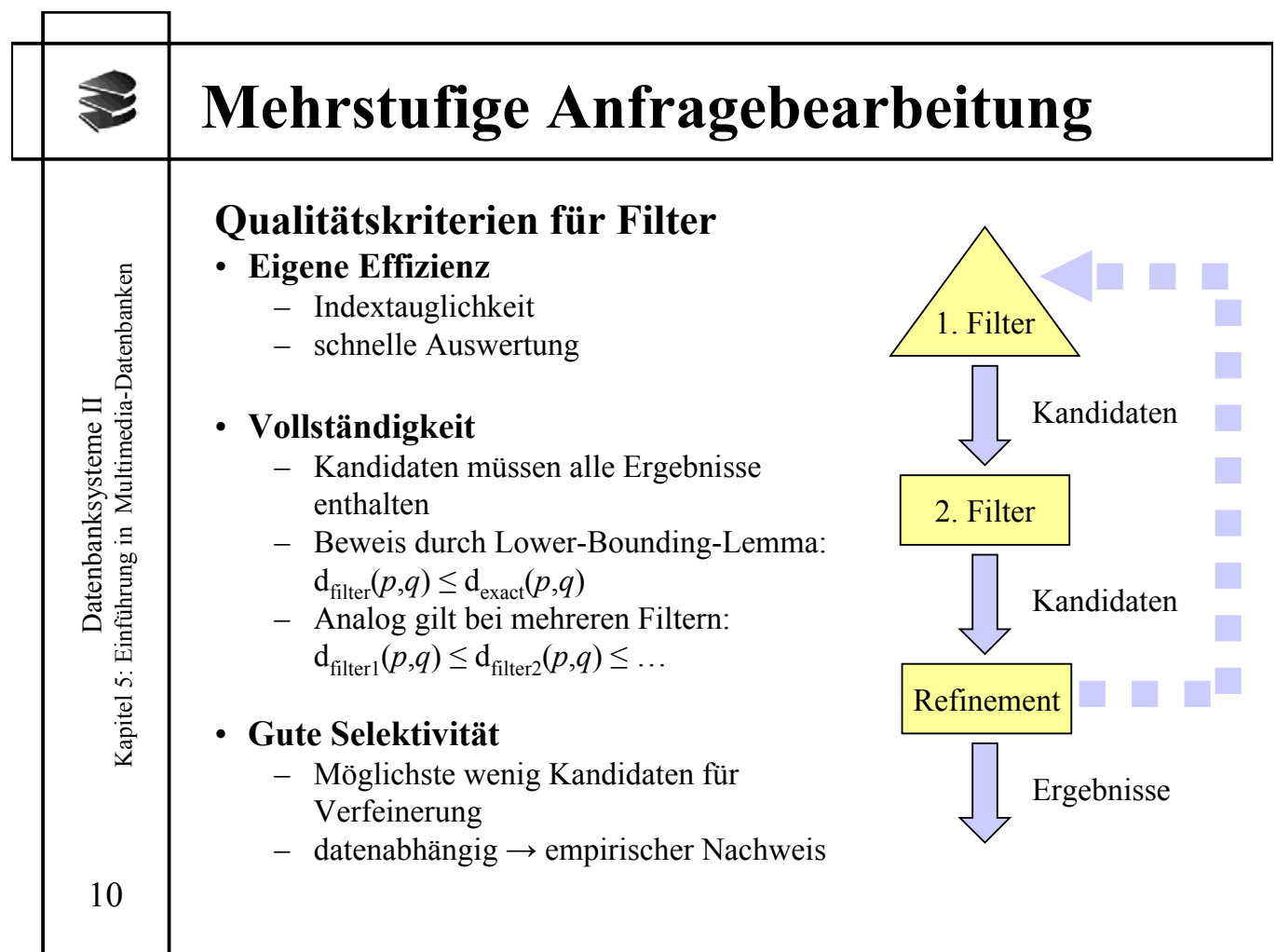